## **Test-Driven Development (TDD) with JUnit**

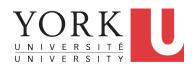

EECS2030 B: Advanced
Object Oriented Programming
Fall 2018

CHEN-WEI WANG

# Motivating Example: Two Types of Errors (1) LASSONDE

### Consider two kinds of exceptions for a counter:

```
public class ValueTooLargeException extends Exception {
   ValueTooLargeException(String s) { super(s); }
}
public class ValueTooSmallException extends Exception {
   ValueTooSmallException(String s) { super(s); }
}
```

Any thrown object instantiated from these two classes must be handled (*catch-specify requirement*):

- Either specify throws ... in the method signature (i.e., propagating it to other caller)
- Or *handle* it in a try-catch block

# Motivating Example: Two Types of Errors (2) ASSONDE

**Approach 1 – Specify**: Indicate in the method signature that a specific exception might be thrown.

**Example 1:** Method that throws the exception

```
class C1 {
  void m1(int x) throws ValueTooSmallException {
   if(x < 0) {
     throw new ValueTooSmallException("val " + x);
   }
}</pre>
```

#### **Example 2:** Method that calls another which throws the exception

```
class C2 {
  C1 c1;
  void m2(int x) throws ValueTooSmallException {
    c1.m1(x);
  }
}
```

# Motivating Example: Two Types of Errors (3) LASS ONDE

**Approach 2 – Catch**: Handle the thrown exception(s) in a try-catch block.

```
class C3 {
  public static void main(String[] args) {
    Scanner input = new Scanner(System.in);
    int x = input.nextInt();
    C2 c2 = new c2();
    try {
       c2.m2(x);
    }
    catch(ValueTooSmallException e) { ... }
}
```

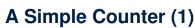

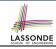

Consider a class for keeping track of an integer counter value:

```
public class Counter {
  public final static int MAX_VALUE = 3;
  public final static int MIN_VALUE = 0;
  private int value;
  public Counter() {
    this.value = Counter.MIN_VALUE;
  }
  public int getValue() {
    return value;
  }
  ... /* more later! */
```

- Access private attribute value using public accessor getValue.
- Two class-wide (i.e., static) constants (i.e., final) for lower and upper bounds of the counter value.
- Initialize the counter value to its lower bound.
- Requirement

The counter value must be between its lower and upper bounds.

## **Exceptional Scenarios**

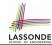

Consider the two possible exceptional scenarios:

- An attempt to <u>increment</u> above the counter's upper bound.
- An attempt to <u>decrement</u> <u>below</u> the counter's lower bound.

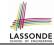

# A Simple Counter (2)

```
/* class Counter */
 public void increment() throws ValueTooLargeException {
   if (value == Counter.MAX VALUE) {
    throw new ValueTooLargeException ("counter value is " + value);
   else { value ++; }
 public void decrement() throws ValueTooSmallException {
   if(value == Counter.MIN VALUE)
    throw new ValueTooSmallException("counter value is " + value);
   else { value --: }
```

- Change the counter value via two mutator methods.
- Changes on the counter value may trigger an exception:
  - Attempt to increment when counter already reaches its maximum.
  - Attempt to decrement when counter already reaches its minimum.

## **Components of a Test**

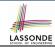

- Manipulate the relevant object(s).
   e.g., Initialize a counter object c, then call c.increment().
- What do you expect to happen?
   e.g., value of counter is such that Counter.MIN\_VALUE + 1
- What does your program actually produce?
   e.g., call c.getValue to find out.
- A test:
  - Passes if expected value matches actual value
  - Fails if expected value does not match actual value
- So far, you ran tests via a tester class with the main method.

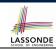

## **Testing Counter from Console (V1): Case 1**

### Consider a class for testing the Counter class:

```
public class CounterTester1 {
  public static void main(String[] args) {
    Counter c = new Counter();
    println("Init val: " + c.getValue());
    try {
        c.decrement();
        println("ValueTooSmallException NOT thrown as expected.");
    }
    catch (ValueTooSmallException e) {
        println("ValueTooSmallException thrown as expected.");
    } }
}
```

## Executing it as Java Application gives this Console Output:

```
Init val: 0

ValueTooSmallException thrown as expected.
```

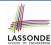

## **Testing Counter from Console (V1): Case 2**

### Consider another class for testing the Counter class:

```
public class CounterTester2 {
  public static void main(String[] args) {
    Counter c = new Counter();
    println("Current val: " + c.getValue());
    try { c.increment(); c.increment(); c.increment(); }
    catch (ValueTooLargeException e) {
       println("ValueTooLargeException thrown unexpectedly."); }
    println("Current val: " + c.getValue());
    try {
       c.increment();
       println("ValueTooLargeException NOT thrown as expected."); }
    catch (ValueTooLargeException e) {
       println("ValueTooLargeException thrown as expected."); } }
```

## Executing it as Java Application gives this Console Output:

```
Current val: 0
Current val: 3
ValueTooLargeException thrown as expected.
```

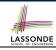

# **Testing Counter from Console (V2)**

Consider a different class for testing the Counter class:

```
import java.util.Scanner;
public class CounterTester3 {
 public static void main(String[] args) {
   Scanner input = new Scanner(System.in);
   String cmd = null; Counter c = new Counter();
  boolean userWantsToContinue = true:
   while (userWantsToContinue)
    println("Enter \"inc\", \"dec\", or \"val\":");
    cmd = input.nextLine();
    trv {
      if(cmd.equals("inc")) {     c.increment(); }
      else if(cmd.equals("dec")) {     c.decrement(); }
      else if(cmd.equals("val")) { println(c.getValue()); }
      else { userWantsToContinue = false: println("Bve!"); }
    catch(ValueTooLargeException e) { println("Value too big!"); }
    catch(ValueTooSmallException e) { println("Value too small!");
```

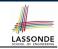

## **Testing Counter from Console (V2): Test 1**

**Test Case 1**: Decrement when the counter value is too small.

```
Enter "inc", "dec", or "val":
val
0
Enter "inc", "dec", or "val":
dec
Value too small!
Enter "inc", "dec", or "val":
exit
Bye!
```

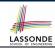

## **Testing Counter from Console (V2): Test 2**

Test Case 2: Increment when the counter value is too big.

```
Enter "inc", "dec", or "val":
inc
Enter "inc", "dec", or "val":
inc
Enter "inc", "dec", or "val":
inc
Enter "inc", "dec", or "val":
val
Enter "inc", "dec", or "val":
inc
Value too big!
Enter "inc", "dec", or "val":
exit
Bye!
```

# LASSONDE SCHOOL OF ENGINEERING

## **Limitations of Testing from the Console**

- Do Test Cases 1 & 2 suffice to test Counter's correctness?
  - Is it plausible to claim that the implementation of Counter is correct because it passes the two test cases?
- What other test cases can you think of?

| c.getValue() | c.increment() | c.decrement() |
|--------------|---------------|---------------|
| 0            | 1             | ValueTooSmall |
| 1            | 2             | 0             |
| 2            | 3             | 1             |
| 3            | ValueTooLarge | 2             |

- So in total we need 8 test cases. ⇒ 6 more separate
  - CounterTester classes to create (like CounterTester1)!
  - Console interactions with CounterTester3!
- Problems? It is inconvenient to:
  - Run each TC by executing main of a CounterTester and comparing console outputs with your eyes.
  - Re-run manually all TCs whenever Counter is changed.

**Regression Testing**: Any **change** introduced to your software *must* not compromise its established **correctness**.

## Why JUnit?

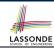

- Automate the testing of correctness of your Java classes.
- Once you derive the list of tests, translate it into a JUnit test case, which is just a Java class that you can execute upon.
- JUnit tests are <u>helpful callers/clients</u> of your classes, where each test may:
  - Either attempt to use a method in a *legal* way (i.e., *satisfying* its precondition), and report:
    - . Success if the result is as expected
    - Failure if the result is not as expected
  - Or attempt to use a method in an *illegal* way (i.e., not satisfying its precondition), and report:
    - Success if the expected exception (e.g., ValueTooSmallException) occurs.
    - Failure if the expected exception does not occur.

## **How to Use JUnit: Packages**

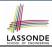

#### Step 1:

- In Eclipse, create a Java project ExampleTestingCounter
- Separation of concerns:
  - Group classes for implementation (i.e., Counter) into package implementation.
  - Group classes classes for testing (to be created) into package tests.

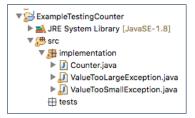

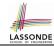

## **How to Use JUnit: New JUnit Test Case (1)**

Step 2: Create a new JUnit Test Case in tests package.

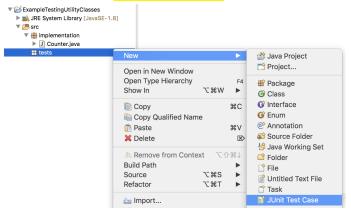

Create one JUnit Test Case to test one Java class only.

 $\Rightarrow$  If you have *n Java classes to test*, create *n JUnit test cases*.

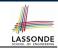

## How to Use JUnit: New JUnit Test Case (2)

**Step 3**: <u>Select</u> the version of JUnit (JUnit 4); <u>Enter</u> the name of test case (TestCounter); Finish creating the new test case.

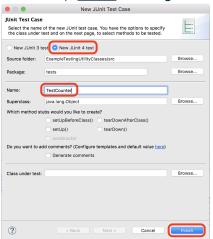

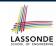

## **How to Use JUnit: Adding JUnit Library**

Upon creating the very first test case, you will be prompted to add the JUnit library to your project's build path.

|       | New JUnit Test Case                                      |
|-------|----------------------------------------------------------|
|       | JUnit 4 is not on the build path. Do you want to add it? |
| ○ No  | t now                                                    |
| Ор    | en the build path property page                          |
| O Per | form the following action:                               |
|       | Add JUnit 4 library to the build path                    |
|       |                                                          |
|       |                                                          |
|       | Cancel                                                   |

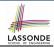

## **How to Use JUnit: Generated Test Case**

- Lines 6 8: test is just an ordinary mutator method that has a one-line implementation body.
- Line 5 is critical: Prepend the tag @Test verbatim, requiring that the method is to be treated as a JUnit test.
  - ⇒ When TestCounter is run as a JUnit Test Case, only *those* methods prepended by the @Test tags will be run and reported.
- Line 7: By default, we deliberately fail the test with a message "Not yet implemented".

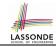

## **How to Use JUnit: Running Test Case**

Step 4: Run the TestCounter class as a JUnit Test.

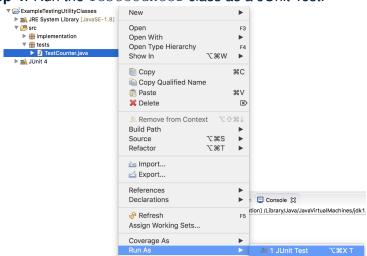

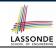

## **How to Use JUnit: Generating Test Report**

A <u>report</u> is generated after running all tests (i.e., methods prepended with <u>@Test</u>) in TestCounter.

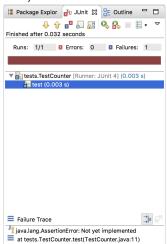

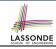

## **How to Use JUnit: Interpreting Test Report**

- A test is a method prepended with the @Test tag.
- The result of running a test is considered:
  - Failure if either
    - an assertion failure (e.g., caused by fail, assertTrue, assertEquals) occurs; or
    - an <u>unexpected</u> exception (e.g., NullPointerException, ArrayIndexOutOfBoundException) is thrown.
  - Success if neither assertion failures nor unexpected exceptions occur.
- After running all tests:
  - A green bar means that all tests succeed.
    - ⇒ Keep challenging yourself if more tests may be added.
  - A red bar means that at least one test fails.
    - $\Rightarrow$  Keep fixing the class under test and re-runing all tests, until you receive a *green* bar.
- Question: What is the easiest way to making test a success?

  Answer: Delete the call fail ("Not yet implemented").

  23 of 41

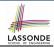

## **How to Use JUnit: Revising Test Case**

```
1 TestCounter,java \( \)
1 package tests;
2 import static org.junit.Assert.*;
3 import org.junit.Test;
4 public class TestCounter {
5      @Test
6      public void test() {
7 // fail("Not yet implemented");
8      }
9 }
```

Now, the body of test simply does nothing.

- ⇒ Neither assertion failures nor exceptions will occur.
- ⇒ The execution of test will be considered as a *success*.
- : There is currently only one test in TestCounter.
- ∴ We will receive a green bar!

Caution: test which passes at the moment is not useful at all!

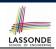

## **How to Use JUnit: Re-Running Test Case**

A new report is generated after re-running all tests (i.e., methods prepended with @Test) in TestCounter.

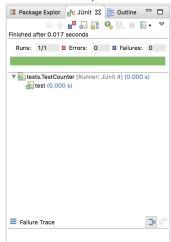

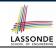

## **How to Use JUnit: Adding More Tests (1)**

• Recall the complete list of cases for testing Counter:

| c.getValue() | c.increment() | c.decrement() |
|--------------|---------------|---------------|
| 0            | 1             | ValueTooSmall |
| 1            | 2             | 0             |
| 2            | 3             | 1             |
| 3            | ValueTooLarge | 2             |

- Let's turn the two cases in the 1st row into two JUnit tests:
  - Test for the green cell succeeds if:
    - · No failures and exceptions occur; and
    - The new counter value is 1.
  - Tests for red cells succeed if the expected exceptions occur (ValueTooSmallException & ValueTooLargeException).
- Common JUnit assertion methods:
  - o void assertNull(Object o)
  - void assertEquals(expected, actual)
  - o void assertArrayEquals(expecteds, actuals)
  - void assertTrue(boolean condition)
  - void fail(String message)

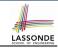

## **How to Use JUnit: Assertion Methods**

| method name / parameters                                                                                                    | description                                                                                                    |
|----------------------------------------------------------------------------------------------------|----------------------------------------------------------------------------------------------------|
| assertTrue(test) assertTrue("message", test)                                                                                                    | Causes this test method to fail if the given boolean test is not true.                                                                                                    |
| assertFalse(test) assertFalse("message", test)                                                                                                    | Causes this test method to fail if the given boolean test is not false.                                                                                                    |
| assertEquals(expectedValue, value) assertEquals("message", expectedValue, value)                                                                    | Causes this test method to fail if the given two values are not equal to each other. (For objects, it uses the equals method to compare them.) The first of the two values is considered to be the result that you expect; the second is the actual result produced by the class under test.              |
| assertNotEquals(value1, value2) assertNotEquals("message", value1, value2)                                                                          | Causes this test method to fail if the given two values<br>are equal to each other. (For objects, it uses the<br>equals method to compare them.)                                                                                                    |
| assertNull(value) assertNull("message", value)                                                                                                    | Causes this test method to fail if the given value is not null.                                                                                                    |
| assertNotNull(value) assertNotNull("message", value)                                                                                                | Causes this test method to fail if the given value is null.                                                                                                    |
| assertSame(expectedValue, value) assertSame("message", expectedValue, value) assertNotSame(value1, value2) assertNotSame("message", value1, value2) | Identical to assertEquals and assertNotEquals respectively, except that for objects, it uses the operator rather than the equals method to compare them. (The difference is that two objects that have the same state might be equals to each other, but not to each other. An object is only to itself.) |
| <pre>fail() fail("message")</pre>                                                                                                    | Causes this test method to fail.                                                                                                    |

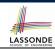

## **How to Use JUnit: Adding More Tests (2.1)**

```
1  @Test
2  public void testIncAfterCreation() {
3     Counter c = new Counter();
4     assertEquals(Counter.MIN_VALUE, c.getValue());
5     try {
6         c.increment();
7         assertEquals(1, c.getValue());
8     } catch(ValueTooBigException e) {
9         /* Exception is not expected to be thrown. */
10     fail ("ValueTooBigException is not expected."); } }
```

- Lines 5 & 8: We need a try-catch block because of Line 6.
  - Method increment from class Counter may throw the ValueTooBigException.
- Lines 4, 7 & 10 are all assertions:
  - Lines 4 & 7 assert that c.getValue() returns the expected values.
  - Line 10: an assertion failure : unexpected ValueTooBigException
- Line 7 can be rewritten as assertTrue(1 == c.getValue()).

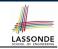

## **How to Use JUnit: Adding More Tests (2.2)**

- Don't lose the big picture!
- JUnit test in previous slide automates this console interaction:

```
Enter "inc", "dec", or "val":
val
Enter "inc", "dec", or "val":
inc
Enter "inc", "dec", or "val":
val
Enter "inc", "dec", or "val":
exit
Bye!
```

• **Automation** is exactly rationale behind using JUnit!

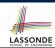

## **How to Use JUnit: Adding More Tests (3.1)**

```
1  @Test
2  public void testDecFromMinValue() {
3    Counter c = new Counter();
4    assertEquals(Counter.MIN_VALUE, c.getValue());
5    try {
6        c.decrement();
7        fail ("ValueTooSmallException is expected."); }
8    catch(ValueTooSmallException e) {
        /* Exception is expected to be thrown. */ } }
```

Lines 5 & 8: We need a try-catch block because of Line 6.

Method decrement from class Counter may throw the ValueTooSmallException.

- Lines 4 & 7 are both assertions:
  - Lines 4 asserts that c.getValue() returns the expected value (i.e., Counter.MIN\_VALUE).
  - Line 7: an assertion failure : expected ValueTooSmallException not thrown

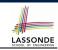

# How to Use JUnit: Adding More Tests (3.2)

- Again, don't lose the big picture!
- JUnit test in previous slide automates CounterTester1 and the following console interaction for CounterTester3:

```
Enter "inc", "dec", or "val":

val

0
Enter "inc", "dec", or "val":

dec

Value too small!
Enter "inc", "dec", or "val":
exit
Bye!
```

Again, automation is exactly rationale behind using JUnit!

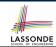

## **How to Use JUnit: Adding More Tests (4.1)**

```
@Test
   public void testIncFromMaxValue() {
     Counter c = new Counter():
     try {
5
       c.increment(); c.increment(); c.increment();
6
     } catch (ValueTooLargeException e) {
       fail("ValueTooLargeException was thrown unexpectedly.");
8
9
     assertEquals (Counter.MAX VALUE, c.getValue());
10
     trv |
11
       c.increment();
12
       fail("ValueTooLargeException was NOT thrown as expected.");
13
     } catch (ValueTooLargeException e) {
14
       /* Do nothing: ValueTooLargeException thrown as expected. */
15
```

- Lines 4 − 8:
  - We use a try-catch block to express that a VTLE *is not* expected.
- ∘ Lines 9 15:

... We use a try-catch block to express that a VTLE *is* expected.

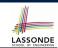

## **How to Use JUnit: Adding More Tests (4.2)**

• JUnit test in previous slide <u>automates</u> CounterTester2 and the following console interaction for CounterTester3:

```
Enter "inc", "dec", or "val":
inc
Enter "inc", "dec", or "val":
inc
Enter "inc", "dec", or "val":
inc
Enter "inc", "dec", or "val":
val
Enter "inc", "dec", or "val":
inc
Value too big!
Enter "inc", "dec", or "val":
exit
Bve!
```

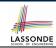

# **How to Use JUnit: Adding More Tests (4.3)**

**Q**: Can we rewrite testIncFromMaxValue to:

```
1  @Test
2  public void testIncFromMaxValue() {
3     Counter c = new Counter();
4     try {
5         c.increment();
6         c.increment();
7         c.increment();
8         assertEquals(Counter.MAX_VALUE, c.getValue());
9         c.increment();
10         fail("ValueTooLargeException was NOT thrown as expected.");
11     } catch (ValueTooLargeException e) { }
12
```

#### No!

At Line 9, we would not know which line throws the VTLE:

- If it was any of the calls in **L5 L7**, then it's *not right*.
- If it was **L9**, then it's *right*.

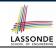

## **How to Use JUnit: Adding More Tests (5)**

Loops can make it effective on generating test cases:

```
@Test
2
   public void testIncDecFromMiddleValues() {
     Counter c = new Counter();
4
     trv {
5
       for(int i = Counter.MIN VALUE; i < Counter.MAX VALUE; i ++)</pre>
6
        int currentValue = c.getValue();
        c.increment():
8
        assertEquals (currentValue + 1, c.getValue());
9
10
       for(int i = Counter.MAX_VALUE; i > Counter.MIN VALUE; i --) {
11
        int currentValue = c.getValue();
12
        c.decrement():
13
        assertEquals (currentValue - 1, c.getValue());
14
15
     } catch(ValueTooLargeException e)
16
       fail("ValueTooLargeException is thrown unexpectedly");
17
     } catch(ValueTooSmallException e) {
18
       fail("ValueTooSmallException is thrown unexpectedly");
19
```

## **Exercises**

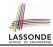

- 1. Run all 8 tests and make sure you receive a *green* bar.
- 2. Now, introduction an error to the implementation: Change the line value ++ in Counter.increment to --.
  - Re-run all 8 tests and you should receive a red bar. [Why?]
  - Undo the error injection, and re-run all 8 tests. [What happens?]

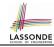

## **Test-Driven Development (TDD)**

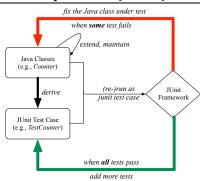

Maintain a collection of tests which define the *correctness* of your Java class under development (CUD):

- Derive and run tests as soon as your CUD is testable.
   i.e., A Java class is testable when defined with method signatures.
- Red bar reported: Fix the class under test (CUT) until green bar.
- Green bar reported: Add more tests and Fix CUT when necessary.

## Resources

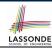

· Official Site of JUnit 4:

http://junit.org/junit4/

API of JUnit assertions:

http://junit.sourceforge.net/javadoc/org/junit/Assert.html

Another JUnit Tutorial example:

https://courses.cs.washington.edu/courses/cse143/11wi/eclipse-tutorial/junit.shtml

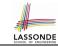

## Index (1)

**Motivating Example: Two Types of Errors (1)** 

**Motivating Example: Two Types of Errors (2)** 

**Motivating Example: Two Types of Errors (3)** 

A Simple Counter (1)

**Exceptional Scenarios** 

A Simple Counter (2)

Components of a Test

Testing Counter from Console (V1): Case 1

Testing Counter from Console (V1): Case 2

**Testing Counter from Console (V2)** 

**Testing Counter from Console (V2): Test 1** 

**Testing Counter from Console (V2): Test 2** 

**Limitations of Testing from the Console** 

Why JUnit?

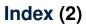

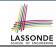

**How to Use JUnit: Packages** 

**How to Use JUnit: New JUnit Test Case (1)** 

**How to Use JUnit: New JUnit Test Case (2)** 

**How to Use JUnit: Adding JUnit Library** 

**How to Use JUnit: Generated Test Case** 

**How to Use JUnit: Running Test Case** 

**How to Use JUnit: Generating Test Report** 

**How to Use JUnit: Interpreting Test Report** 

**How to Use JUnit: Revising Test Case** 

How to Use JUnit: Re-Running Test Case

How to Use JUnit: Adding More Tests (1)

**How to Use JUnit: Assertion Methods** 

**How to Use JUnit: Adding More Tests (2.1)** 

How to Use JUnit: Adding More Tests (2.2)

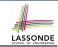

## Index (3)

How to Use JUnit: Adding More Tests (3.1)

How to Use JUnit: Adding More Tests (3.2)

How to Use JUnit: Adding More Tests (4.1)

**How to Use JUnit: Adding More Tests (4.2)** 

How to Use JUnit: Adding More Tests (4.3)

How to Use JUnit: Adding More Tests (5)

**Exercises** 

**Test-Driven Development (TDD)** 

Resources